# <span id="page-0-0"></span>**Contents**

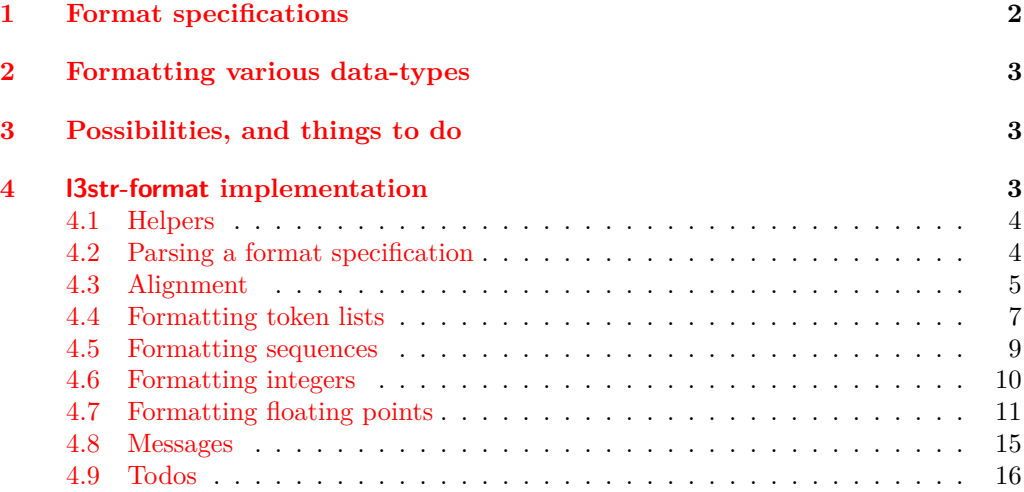

# **[Index](#page-15-1) 16**

# The l3str-format package: formatting strings of characters<sup>∗</sup>

The L<sup>AT</sup><sub>E</sub>X<sub>3</sub> Project<sup>†</sup>

Released 2012/07/09

# <span id="page-1-0"></span>**1 Format specifications**

In this module, we introduce the notion of a string  $\langle format \rangle$ . The syntax follows that of Python's format built-in function. A  $\{format\ specification\}$  is a string of the form

 $\langle format\,\, specification \rangle = [[\langle fill \rangle]\langle\, alignment \rangle] [\langle\, sign \rangle] [\langle\, width \rangle] [\langle\, precision \rangle] [\langle\, style \rangle \rangle$ 

where each [...] denotes an independent optional part.

- $\langle fill \rangle$  can be any character: it is assumed to be present whenever the second character of the  $\langle format\,\, specification \rangle$  is a valid  $\langle alignment \rangle$  character.
- $\langle \text{alignment} \rangle$  can be < (left alignment), > (right alignment),  $\hat{\ }$  (centering), or = (for numeric types only).
- $\langle sign \rangle$  is allowed for numeric types; it can be  $+$  (show a sign for positive and negative numbers),  $\sim$  (only put a sign for negative numbers), or a space (show a space or  $a -$ ).
- $\langle width \rangle$  is the minimum number of characters of the result: if the result is naturally shorter than this  $\langle width \rangle$ , then it is padded with copies of the character  $\langle fill \rangle$ , with a position depending on the choice of  $\langle alignment \rangle$ . If the result is naturally longer, it is not truncated.
- $\langle precision \rangle$ , whose presence is indicated by a period, can have different meanings depending on the type.
- $\langle style\rangle$  is one character, which controls how the given data should be formatted. The list of allowed  $\langle styles\rangle$  depends on the type.

The choice of  $\langle alignment \rangle$  = is not implemented yet.

<sup>∗</sup>This file describes v3940, last revised 2012/07/09.

<sup>†</sup>E-mail: [latex-team@latex-project.org](mailto:latex-team@latex-project.org)

# <span id="page-2-5"></span><span id="page-2-4"></span><span id="page-2-3"></span><span id="page-2-0"></span>**2 Formatting various data-types**

<span id="page-2-12"></span><span id="page-2-11"></span><span id="page-2-9"></span><span id="page-2-8"></span><span id="page-2-6"></span>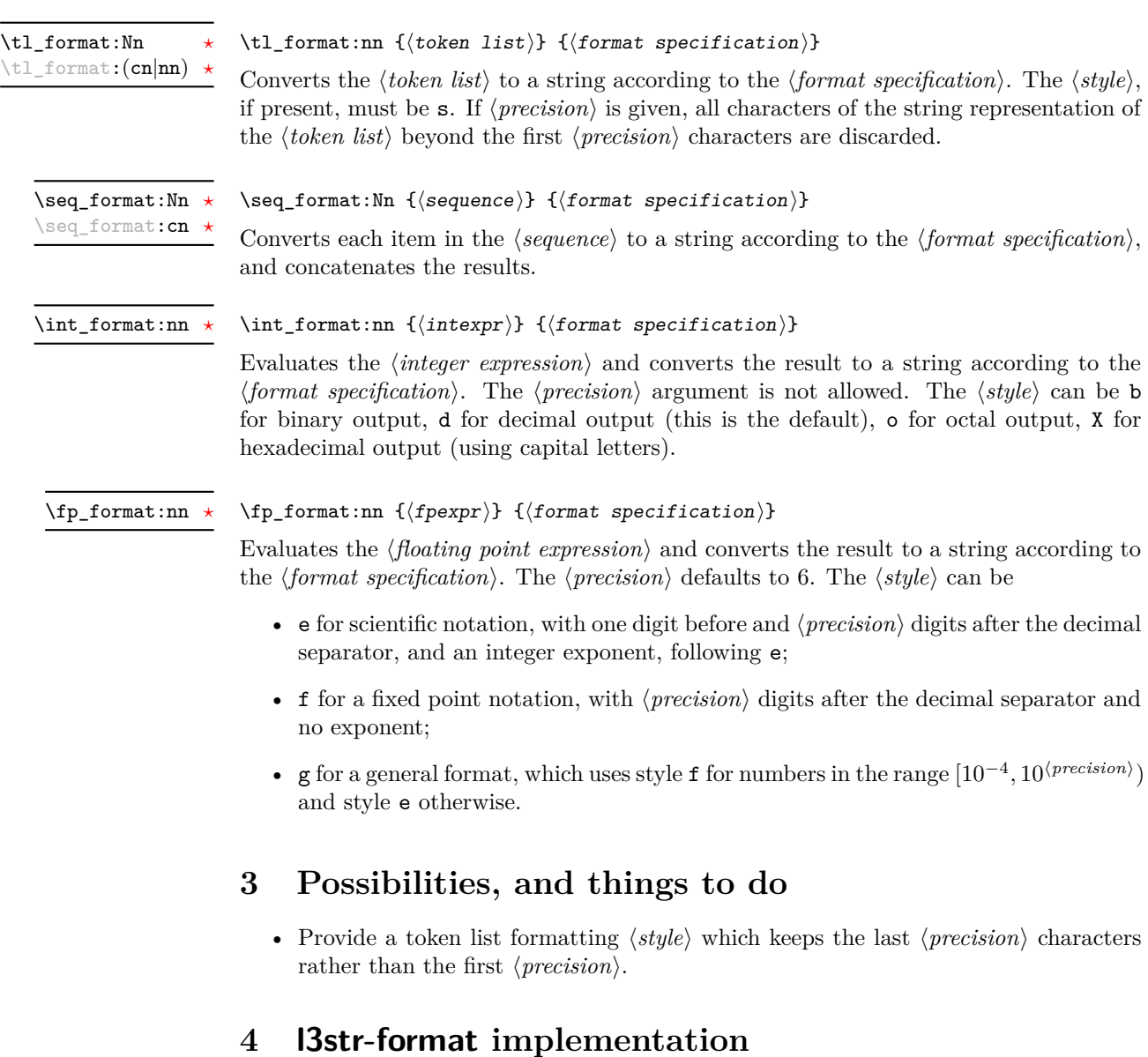

- <span id="page-2-2"></span><span id="page-2-1"></span> $\frac{1}{1}$   $\langle$  \*initex | package $\rangle$
- $_2 \langle \texttt{QQ=str} \rangle$
- $_3$   $\langle$ \*package $\rangle$
- <span id="page-2-10"></span><sup>4</sup> \ProvidesExplPackage
- <span id="page-2-7"></span><sup>5</sup> {\ExplFileName}{\ExplFileDate}{\ExplFileVersion}{\ExplFileDescription}

```
6 \RequirePackage{l3str}
                               7 \langle/package)
                             4.1 Helpers
                    \use:nf
A simple variant.
                  \use:fnf
                              8 \cs_generate_variant:Nn \use:nn { nf }
                              9 \cs_generate_variant:Nn \use:nnn { fnf }
                             (End definition for \use:nf and \use:fnf)
              \tl_to_str:f A simple variant.
                              10 \cs_generate_variant:Nn \tl_to_str:n { f }
                             (End definition for \tl_to_str:f)
\__str_format_if_digit:NTF Here we expect #1 to be a character with category other, or \s__stop.
                              11 \prg_new_conditional:Npnn \__str_format_if_digit:N #1 { TF }
                              12 \frac{1}{2}13 \if_int_compare:w \c_nine < 1 #1 \exp_stop_f:
                              14 \prg_return_true: \else: \prg_return_false: \fi:
                              15 }
                             (End definition for \__str_format_if_digit:NTF)
      \__str_format_put:nw
      \__str_format_put:ow
      \__str_format_put:fw
                             Put #1 after an \s_stop delimiter.
                              16 \cs_new:Npn \__str_format_put:nw #1 #2 \s__stop { #2 \s__stop #1 }
                              17 \cs_generate_variant:Nn \__str_format_put:nw { o , f }
                             (End definition for \__str_format_put:nw , \__str_format_put:ow , and \__str_format_put:fw)
```
# <span id="page-3-31"></span><span id="page-3-27"></span><span id="page-3-22"></span><span id="page-3-21"></span><span id="page-3-2"></span><span id="page-3-1"></span>**4.2 Parsing a format specification**

The goal is to parse

<span id="page-3-23"></span><span id="page-3-20"></span><span id="page-3-19"></span><span id="page-3-18"></span><span id="page-3-17"></span><span id="page-3-16"></span><span id="page-3-15"></span><span id="page-3-14"></span><span id="page-3-12"></span><span id="page-3-9"></span><span id="page-3-6"></span><span id="page-3-4"></span>\\_\_str\_format\_parse:n \\_\_str\_format\_parse\_auxi:NN \\_\_str\_format\_parse\_auxii:nN \\_\_str\_format\_parse\_auxiii:nN \\_\_str\_format\_parse\_auxiv:nwN \\_\_str\_format\_parse\_auxv:nN \\_\_str\_format\_parse\_auxvi:nwN \\_\_str\_format\_parse\_auxvii:nN \\_\_str\_format\_parse\_end:nwn

```
\langle format\ specification \rangle = [\langle \hat{h} \rangle \rangle \langle alignment \rangle][\langle \hat{sigma} \rangle] [\langle \hat{h} \rangle \langle [ \langle \hat{h} \rangle \rangle \langle \langle \hat{h} \rangle]18 \cs_new:Npn \__str_format_parse:n #1
19 \{20 \exp_last_unbraced:Nf \ str_format_parse_auxi:NN
21 \__str_to_other:n {#1} \s__stop \s__stop {#1}
22 }
23 \cs_new:Npx \__str_format_parse_auxi:NN #1#2
24 \{\exp{\{x\} \cdot N \cdot N \cdot M} = \exp{\{x \cdot n} \cdot N}26 { \exp_not:N \__str_format_parse_auxiii:nN { #1 #2 } }
27 \qquad \qquad \qquad \qquad28 \exp_not:N \__str_format_parse_auxii:nN
29 \{ \c \text{catcode\_other\_space\_tl } \#1 \#2 \}30<sub>2</sub>31 }
32 \cs_new:Npn \__str_format_parse_auxii:nN #1#2
33 \frac{1}{2}
```

```
34 \__str_if_contains_char:nNTF { < > = ^ } #2
35 { \__str_format_parse_auxiii:nN { #1 #2 } }
36 \{ \ \mathcal{L}_{\texttt{str} \text{-} \text{format\_parse\_auxiii:} \text{m} \} \# 1 \ ? \ } \# 2 \}37 }
38 \cs_new:Npx \__str_format_parse_auxiii:nN #1#2
39 {
40 \exp_not:N \__str_if_contains_char:nNTF
41 \{ + - \backslash c\_{\text{c} \text{actcode}\_{\text{other}\_{\text{space}\_{\text{t}}} } \}42 + 2\{ \exp\_not:N \_strut\44 { \exp_not:N \__str_format_parse_auxiv:nwN { #1 ? } ; #2 }
45 }
46 \cs_new:Npn \__str_format_parse_auxiv:nwN #1#2; #3
47 \frac{1}{2}48 \__str_format_if_digit:NTF #3
\begin{minipage}{49 \textwidth} \begin{tabular}{ll} \bf 49 & \bf 42 & \textbf{#2} \\ \bf 52 & \bf 63 & \bf 74 \\ \bf 14 & \bf 14 & \bf 14 \\ \bf 15 & \bf 14 & \bf 14 \\ \bf 16 & \bf 14 & \bf 14 \\ \bf 17 & \bf 18 & \bf 14 \\ \bf 18 & \bf 19 & \bf 14 \\ \bf 19 & \bf 19 & \bf 14 \\ \bf 10 & \bf 19 & \bf 14 \\ \bf 11 & \bf 19 & \bf 14 \\ \bf 10 & \bf 19 & \bf 1450 \{ \ \_strut \_\_str\ format_parse_auxv:nN { #1 {#2} } #3 }
51 }
52 \cs_new:Npn \__str_format_parse_auxv:nN #1#2
53 {
54 \token_if_eq_charcode:NNTF . #2
55 { \L_{\text{str}-format\_parse\_auxvi:nwN} {#1} 0 ; }
\begin{minipage}{.4\linewidth} 56 \hspace{1cm} {\Large\qquad \quad {\Large \left\{ \begin{array}{ccl} \big\backslash\_str\_format\_parse\_auxvii: nN & {\Large \left\{ \begin{array}{ccl} \#1 & {\Large \left\{ \begin{array}{ccl} \end{array} \right\}} \end{array} \right. } \end{minipage}} \right.}57 }
58 \cs_new:Npn \__str_format_parse_auxvi:nwN #1#2; #3
59 {
60 \__str_format_if_digit:NTF #3
\begin{minipage}{.4\linewidth} \begin{tabular}{ll} \texttt{61} & \texttt{if} & \texttt{if} \\ \texttt{if} & \texttt{if} & \texttt{if} \end{tabular} \end{minipage}\begin{array}{ll} \mbox{\tiny{62}} & \quad {\rm{ }} & \quad {\rm{ }} & \quad {\rm{ }} \\ \mbox{\tiny{~~}} & \quad {\rm{ }} & \quad {\rm{ }} & \quad {\rm{ }} & \quad {\rm{ }} & \quad {\rm{ }} \\ \mbox{\tiny{~~}} & \quad {\rm{ }} & \quad {\rm{ }} & \quad {\63 }
64 \cs_new:Npn \__str_format_parse_auxvii:nN #1#2
65 {
66 \token_if_eq_meaning:NNTF \s__stop #2
67 { \__str_format_parse_end:nwn { #1 ? } #2 }
68 \{ \ \_strut \text{str\_format\_parse\_end: num } \{  #1 #2 } \}69 }
\frac{70}{12} \cs_new:Npn \__str_format_parse_end:nwn #1 #2 \s__stop \s__stop #3
71 {
72 \tl_if_empty:nF {#2}
\{ \ \}_{\_\_ms\}kernel_expandable_error:nnn { str } { invalid-format } {#3} }
74 #1
75 }
```
#### <span id="page-4-26"></span><span id="page-4-25"></span><span id="page-4-21"></span><span id="page-4-20"></span><span id="page-4-19"></span><span id="page-4-18"></span><span id="page-4-17"></span><span id="page-4-16"></span><span id="page-4-15"></span><span id="page-4-14"></span><span id="page-4-3"></span><span id="page-4-1"></span>(*End definition for* \\_\_str\_format\_parse:n *This function is documented on page* **??***.*)

# <span id="page-4-0"></span>**4.3 Alignment**

The 4 functions in this section receive an  $\langle body \rangle$ , a  $\langle sign \rangle$ , a  $\langle width \rangle$  and a  $\langle fill \rangle$  character (exactly one character). For non-numeric types, the  $\langle sign \rangle$  is empty and the  $\langle body \rangle$  is the (other) string we want to format. For numeric types, we wish to format  $\langle sign \rangle \langle body \rangle$ 

<span id="page-5-16"></span><span id="page-5-11"></span><span id="page-5-8"></span><span id="page-5-0"></span>(both are other strings). The alignment types  $\langle \rangle$  and  $\hat{\ }$  keep  $\langle sign \rangle$  and  $\langle body \rangle$  together. The = alignment type, however, inserts the padding between the  $\langle sign \rangle$  and the  $\langle body \rangle$ , hence the need to keep those separate.

```
\sum_{s,t=1}^{t} (\sum_{s,t=1}^{t} \sum_{s,t=1}^{t} \sum_{s,t=1}^{t} \sum_{s,t=1}^{t} \sum_{s,t=1}^{t} \sum_{s,t=1}^{t} \sum_{s,t=1}^{t} \sum_{s,t=1}^{t} \sum_{s,t=1}^{t} \sum_{s,t=1}^{t} \sum_{s,t=1}^{t} \sum_{s,t=1}^{t} \sum_{s,t=1}^{t} \sum_{s,t=1}^{t} \sum_{s,t=1}^{tAligning "\langle \text{sign} \rangle \langle \text{body} \rangle" to the left entails appending #4 the correct number of times.
                                   Then convert the result to a string.
                                    76 \cs_new:cpn { __str_format_align_<:nnnN } #1#2#3#4
                                    77 {
                                    78 \use:nf { #2 #1 }
                                    79 {
                                    80 \prg_replicate:nn
                                    81 \{ \int_{max:nn} { #3 - \_strut\} \{ 42 #1 } { 0 } \}82 {44}83 }
                                    84 }
                                   (End definition for \__str_format_align_<:nnnN)
\_\text{str\_format\_align\ge:nnnN} \_str_format_align_>:nnnN {\body\} {\sign\} {\width\} \fill\inline{ill}
                                         Aligning an "\langle \text{sign} \rangle \langle \text{body} \rangle" to the right entails prepending #4 the correct number of
                                   times. Then convert the result to a string.
                                    85 \cs_new:cpn { __str_format_align_>:nnnN } #1#2#3#4
                                    86 {
                                    87 \prg_replicate:nn
                                    88 { \int_max:nn { #3 - \__str_count_unsafe:n { #2 #1 } } { 0 } }
                                    89 {#4}
                                    90 #2 #1
                                    91 }
                                   (End definition for \__str_format_align_>:nnnN)
\sum_{s}tr_format_align_^:nnnN \_str_format_align_^:nnnN {\body}} {\sign} } {\width} \filli
                                         Centering "\langle \text{sign} \rangle \langle \text{body} \rangle" entails prepending and appending #4 the correct number
                                   of times. If the number of #4 to be added is odd, we add one more after than before.
                                    92 \cs_new:cpn { __str_format_align_^:nnnN } #1#2#3#4
                                    93 {
                                    94 \use:fnf
                                    95 {
                                    96 \prg_replicate:nn
                                     97 \qquad \qquad \qquad \qquad \qquad \qquad \qquad \qquad \qquad \qquad \qquad \qquad \qquad \qquad \qquad \qquad \qquad \qquad \qquad \qquad \qquad \qquad \qquad \qquad \qquad \qquad \qquad \qquad \qquad \qquad \qquad \qquad \qquad \qquad \qquad \qquad \qquad \98 \int_{\text{max:nn }c_{zero}99 \{ H3 - \_strut \_{strut} \_{\text{start\_count\_unsafe}} : n \{ H2 + 1 \} - \_c \_{\text{one}} \}100 / \c_two
                                    101 }
                                    102 {#4}
                                    103 }
                                    104 { #2 #1 }
                                    105 \uparrow106 \prg_replicate:nn
```

```
107 \left\{ \begin{array}{c} \end{array} \right.108 \int \int \arctan \c zero
109 \{ H3 - \_{str} \rightleftharpoons \text{str\_count\_unsafe:} n \{ H2 + 1 } \}110 / \c_two
111 }
112 {44}113 }
114 }
```

```
\_\texttt{start} format_align_=:nnnN \__str_format_align_=:nnnN {\body\} {\sign\} {\width\} \fill\inline{
```
The special numeric alignment = means that we insert the appropriate number of copies of #4 between the  $\langle sign \rangle$  and the  $\langle body \rangle$ . Then convert the result to a string.

```
115 \cs_new:cpn \{-str_1str_1format_align=\;{\text{nnnnN}}\} #1#2#3#4
116 {
117 \text{use:nf } {#2}
118 {
119 \prg_replicate:nn
120 \{ \int_{\max:nn} f #3 - \_str\_cut\_unsafe:n f #2 #1 } f 0 \}121 {44}122 }
123 #1
124 }
(End definition for \__str_format_align_=:nnnN)
```
#### <span id="page-6-16"></span><span id="page-6-11"></span><span id="page-6-10"></span><span id="page-6-8"></span><span id="page-6-4"></span><span id="page-6-0"></span>**4.4 Formatting token lists**

```
\tl_format:Nn
\tl_format:cn
\tl_format:nn
                Call \_str_format_tl:NNNnnNn to read the parsed \langle format\, specification \rangle. Then convert
                the result to a string.
                 125 \cs_new_nopar:Npn \tl_format:Nn { \exp_args:No \tl_format:nn }
                 126 \cs_generate_variant:Nn \tl_format:Nn { c }
                 127 \cs_new:Npn \tl_format:nn #1#2
                 128 {
                 129 \tl_to_str:f
                 130 \{131 \exp_last_unbraced:Nf \__str_format_tl:NNNnnNn
                 132 \{\ \mathcal{N}_{\texttt{str}.\text{format}.\text{parse}:n }\{\#2\} \ \}133 {#1}
                 134 }
                 135 }
                (End definition for \tl_format:Nn , \tl_format:cn , and \tl_format:nn These functions are documented
                on page ??.)
```
<span id="page-6-5"></span>\\_\_str\_format\_tl:NNNnnNn \\_\_str\_format\_tl:NNNnnNn *\fill*} *\alignment*)  $\langle sign \rangle$  { $\langle width \rangle$  } { $\langle precision \rangle$ }  $\langle style\rangle \{token\ list\rangle\}$ 

> <span id="page-6-3"></span>First check that the  $\langle alignment \rangle$  is not =, and set the default alignment ? to <. Place the modified information after a trailing \s\_\_stop for later retrieval. Then check that there was no  $\langle sign \rangle$ . The width will be useful later, store it after  $\succeq$ **stop.** Afterwards, check the  $\langle precision \rangle$ : if it is empty, we will eventually use the whole string, otherwise we

will only use a substring, starting at the index 1, and ending at  $#5$ . There is a need to use the "unsafe" function, as otherwise leading spaces would get stripped by f-expansion. Finally, check that the  $\langle style\rangle$  is ? or s.

```
136 \cs_new:Npn \__str_format_tl:NNNnnNn #1#2#3#4#5#6
137 \frac{1}{2}138 \text{token} \text{ in } \text{[eq_c} \text{th} \text{ are } 138139 \qquad \qquad \qquad \qquad \qquad \qquad \qquad \qquad \qquad \qquad \qquad \qquad \qquad \qquad \qquad \qquad \qquad \qquad \qquad \qquad \qquad \qquad \qquad \qquad \qquad \qquad \qquad \qquad \qquad \qquad \qquad \qquad \qquad \qquad \qquad \qquad \140 \__msg_kernel_expandable_error:nnnn
141 { str } { invalid-align-format } {#2} {tl}
142 \qquad \qquad \setminus _{\texttt{\_str} \text{str\_format\_put: } \text{nw} } \{ \text{ #1 < } \}143 }
144 {
145 \token_if_eq_charcode:NNTF #2 ?
146 \{\ \}_{\_strut \text{str\_format\_put:} \text{nw} \ \{ \ #1 \ < \ \} \ \}147 \{ \ \_strut \text{str\_format\_put:} \text{nw} \ \{  #1 #2 } \}148 }
149 \token_if_eq_charcode:NNF #3 ?
150 {
151 \__msg_kernel_expandable_error:nnnn
152 { str } { invalid-sign-format } {#3} {tl}
153 }
154 \__str_format_put:nw { {44}} }
155 \tl_if_empty:nTF {#5}
156 { \__str_format_put:nw { \use:n { } } }
157 \{ \ \_strut \_\_str \ \{ \ \_strut \_\_str \ \{ \ \_strut \_\_str \}158 \token_if_eq_charcode:NNF #6 s
159 {
160 \token_if_eq_charcode:NNF #6 ?
161 \left\{ \begin{array}{c} \end{array} \right\}162 \__msg_kernel_expandable_error:nnnn
163 { str } { invalid-style-format } {#6} {tl}
164 }
165 }
166 \__str_format_tl_s:NNnnNNn
167 \s__stop
168 }
(End definition for \__str_format_tl:NNNnnNn)
```
<span id="page-7-11"></span>\\_\_str\_format\_tl\_s:NNnnNNn \\_\_**str\_format\_tl\_s:NNnnNNn \s\_\_stop**  $\{function\}$  { $\{arguments\}$  }  $\{width\}$  $\langle$ *fill* $\rangle$   $\langle$ *dignment* $\rangle$  { $\langle$ *token list* $\rangle$ }

> <span id="page-7-19"></span><span id="page-7-18"></span><span id="page-7-16"></span><span id="page-7-15"></span><span id="page-7-10"></span><span id="page-7-8"></span><span id="page-7-7"></span><span id="page-7-2"></span>The  $\langle function \rangle$  and  $\langle arguments \rangle$  are built in such a way that f-expanding  $\langle function \rangle$  $\{\langle other\ string\rangle\}$  \*arguments*\ yields the piece of the \*other string*\ that we want to output. The  $\langle other\ string\rangle$  is built from the  $\langle token\ list\rangle$  by f-expanding  $\_\$ str\_to\_other:n.

```
169 \cs_new:Npn \__str_format_tl_s:NNnnNNn #1#2#3#4#5#6#7
170 {
171 \exp_args:Nc \exp_args:Nf
172 { __str_format_align_#6:nnnN }
173 { \exp_args:Nf #2 { \__str_to_other:n {#7} } #3 }
174 { }
```
<sup>175</sup> {#4} #5 <sup>176</sup> }  $(End\ definition\ for\ \ \ str\ format\ tl\ s: NNnnNNn)$ 

#### <span id="page-8-19"></span><span id="page-8-18"></span><span id="page-8-15"></span><span id="page-8-14"></span><span id="page-8-13"></span><span id="page-8-12"></span><span id="page-8-11"></span><span id="page-8-9"></span><span id="page-8-8"></span><span id="page-8-6"></span><span id="page-8-4"></span><span id="page-8-3"></span><span id="page-8-1"></span><span id="page-8-0"></span>**4.5 Formatting sequences**

```
\seq_format:Nn
Each item is formatted as a token list according to the specification. First parse the
           \seq_format:cn
                             format and expand the sequence, then loop through the items. Eventually, convert to a
                             string.
                             177 \cs_new:Npn \seq_format:Nn #1#2
                             178 {
                             179 \tl to str:f
                             180 \{\ \mathcal{N}_\text{str\_format\_seq:of } \{ \#1 \} \ \{ \ \mathcal{N}_\text{str\_format\_parse:n } \{ \#2 \} \ \} \}181 }
                             182 \cs_generate_variant:Nn \seq_format:Nn { c }
                             (End definition for \seq_format:Nn and \seq_format:cn These functions are documented on page ??.)
     \__str_format_seq:nn
     \__str_format_seq:of
                             The first argument is the contents of a seq variable. The second is a parsed \format
                             specification. Set up the loop.
                             183 \cs_new:Npn \__str_format_seq:nn #1#2
                             184 {
                             185 \__str_format_seq_loop:nnNn { } {#2}
                             186 #1
                             187 \{ ? \ \}_{\_\_str} \{ ? \ \}_{\_\_str} \{ \ }\{ \ \}188 }
                             189 \cs_generate_variant:Nn \_str_format_seq:nn { of }
                             (End definition for \__str_format_seq:nn and \__str_format_seq:of)
\__str_format_seq_loop:nnNn \__str_format_seq_loop:nnNn {hdonei} {hparsed formati} \__seq_item:n
                                   \{\langle item \rangle\}The first argument is the result of formatting the items read so far. The third
                             argument is a single token (\_seq\_item:n), until we reach the end of the sequence,
                             where \use_none:n #3 ends the loop.
                             190 \cs_new:Npn \__str_format_seq_loop:nnNn #1#2#3#4
                             191 {
                             192 \use_none:n #3
                             193 \exp_args:Nf \__str_format_seq_loop:nnNn
                             194 { \use:nf {#1} { \__str_format_tl:NNNnnNn #2 {#4} } }
                             195 {#2}
                             196 }
                             (End definition for \__str_format_seq_loop:nnNn)
  \__str_format_seq_end:w Pick the right piece in the loop above.
                             197 \text{ N} \cs_new:Npn \__str_format_seq_end:w #1#2#3#4 { \use_ii:nnn #3 }
                             (End definition for \__str_format_seq_end:w)
```
#### <span id="page-9-21"></span><span id="page-9-17"></span><span id="page-9-8"></span><span id="page-9-7"></span><span id="page-9-5"></span><span id="page-9-2"></span><span id="page-9-0"></span>**4.6 Formatting integers**

```
\int_0 format:nn Evalute the first argument and feed it to \int_0 str format int:nn.
                              198 \cs_new:Npn \int_format:nn #1
                              199 { \exp_args:Nf \__str_format_int:nn { \int_eval:n {#1} } }
                             (End definition for \int_format:nn This function is documented on page 3.)
     \_str_format_int:nn Parse the \format specification} and feed it to \_str_format_int:NNNnnNn. Then con-
                             vert the result to a string
                              200 \cs_new:Npn \__str_format_int:nn #1#2
                              201 \frac{f}{f}202 \tl_to_str:f
                              203 {
                              204 \exp_last_unbraced:Nf \__str_format_int:NNNnnNn
                              205 { \__str_format_parse:n {#2} }
                              206 {#1}
                              207 }
                              208 }
                             (End definition for \__str_format_int:nn)
\_str_format_int:NNNnnNn \__str_format_int:NNNnnNn \fill\ \alignment\ \ \equidth\ } {\precision\}
                                    \langle style\rangle \{integer\rangle\}First set the default alignment ? to >. Place the modified information after a trailing
                             \s_stop for later retrieval. Then check the \langle sign \rangle: if the integer is negative, always
                             put -. Otherwise, if the format's \langle sign \rangle is \sim, put a space (with category "other"); if it
                             is + put +; if it is - (default), put nothing, represented as a brace group. The width #4will be useful later, store it after \succeq stop. Afterwards, check that the \langle precision \rangle was
                             absent. Finally, dispatch depending on the \langle style\rangle.
                              209 \cs_new:Npn \__str_format_int:NNNnnNn #1#2#3#4#5#6#7
                              210 \frac{f}{f}211 \token_if_eq_charcode:NNTF #2 ?
                              212 \{ \ \_strut \_\_str format_put:nw { #1 > } }
                              213 { \__str_format_put:nw { #1 #2 } }
                              214 \int_compare:nNnTF {#7} < \c_zero
                              215 \{ \ \mathcal{L}_{\text{str\_format\_put}:nw} \ \{- \ \} \ \}216 \sim217 \str_case:nnn {#3}
                              218 \left\{ \begin{array}{c} \end{array} \right\}219 \{ \ \cdot \ \} \ \{ \ \setminus \_strut\220 \{ + \} \{ \ \_strut \_\nvert \{ + \} \{ \ \_strut \_\nvert \{ + \} \}221 }
```
<span id="page-9-22"></span><span id="page-9-19"></span><span id="page-9-16"></span><span id="page-9-15"></span><span id="page-9-13"></span><span id="page-9-12"></span><span id="page-9-11"></span><span id="page-9-10"></span><span id="page-9-9"></span><span id="page-9-4"></span>222  $\{\ \mathcal{L}\_strut_\text{str\_format\_put:nw} \ \{\ \{\ \} \ \} \ \}$ 

<span id="page-9-1"></span>227 \\_\_msg\_kernel\_expandable\_error:nnnn

<sup>228</sup> { str } { invalid-precision-format } {#5} {int}

<span id="page-9-14"></span>224  $\qquad \qquad \setminus \_ \texttt{str\_format\_put:nw} \{ \{ \#4 \} \}$ 

<span id="page-9-20"></span> $\verb|225| \verb|\til_iff\_empty: nF _{#5}|$ 

<sup>223</sup> }

<sup>226</sup> {

229 }

```
230 \str_case:nnn {#6}
 231 {
 \hfill \texttt{?} \{ \texttt{Sstr\_format\_int:NumNNn} \texttt{use:n} \}\hbox{\tt\&d} {\mathsf{\mathsf{d}}} \quad {\mathsf{\mathsf{d}}} \quad \hbox{\tt\&C} \quad \hbox{\tt \&C} \quad \hbox{\tt \&C} \quad \h234 \{ b \} \{ \_strut\_{\tt{format\_int:NumNNn \int_to\_binary:n} }235 \{ o \} \{ \_strut \_strut \_ \; (on \_strut \_ \; (on \_ \; (on \_ \; (236 \{ X \} \{ \_strut\_{\tt \in} \ { x } { \__str_format_int:NwnnNNn \int_to_hexadecimal:n }
 237 }
 238 {
 239 \__msg_kernel_expandable_error:nnnn
 240 { str } { invalid-style-format } {#6} { int }
 \sum_{\text{at}} \sum_{\text{at}} \sum_{\text{at}}242 }
 243 \s__stop {#7}
 244 }
(End definition for \__str_format_int:NNNnnNn)
```
<span id="page-10-9"></span>\\_\_str\_format\_int:NwnnNNn \\_\_str\_format\_int:NwnnNNn \function\ \s\_\_stop {\width\} {\sign\} \fill\inline{  $\langle alignment \rangle \ \{\langle integer \rangle\}$ 

> <span id="page-10-15"></span><span id="page-10-8"></span>Use the format align function corresponding to the  $\langle alignment \rangle$ , with the following arguments:

- the string formed by combining the sign #4 with the result of converting the absolute value of the  $\langle \text{integer} \rangle$  #7 according to the conversion function #1;
- the  $\langle width \rangle$ ;
- the  $\langle fill \rangle$  character.

```
245 \cs_new:Npn \__str_format_int:NwnnNNn #1#2 \s__stop #3#4#5#6#7
246 \sim f
247 \exp_args:Nc \exp_args:Nf
248 { __str_format_align_#6:nnnN }
249 { #1 { \int_abs:n {#7} } }
250 {#4}
251 {#3} #5
252 }
(End definition for \__str_format_int:NwnnNNn)
```
## <span id="page-10-0"></span>**4.7 Formatting floating points**

<span id="page-10-13"></span>[\fp\\_format:nn](#page-2-6) Evalute the first argument to an internal floating point number, and feed it to \\_\_str\_ format\_fp:nn.

```
253 \cs_new:Npn \fp_format:nn #1
254 { \exp_args:Nf \__str_format_fp:nn { \__fp_parse:n {#1} } }
(End definition for \fp_format:nn This function is documented on page 3.)
```
<span id="page-11-4"></span>\\_str\_format\_fp:nn Parse the *\format specification*} and feed it to **\\_str\_format\_fp:NNNnnNn**. Then convert the result to a string

```
255 \cs_new:Npn \__str_format_fp:nn #1#2
256 \bigcup257 \tl_to_str:f
258 \frac{1}{258}259 \exp_last_unbraced:Nf \__str_format_fp:NNNnnNw
260 { \__str_format_parse:n {#2} }
261 \frac{1}{1}262 }
263 }
```
<span id="page-11-10"></span>(*End definition for* \\_\_str\_format\_fp:nn)

<span id="page-11-2"></span>\\_\_str\_format\_fp:NNNnnNw \\_\_str\_format\_fp:NNNnnNw \fill\ \alignment\ \format sign\ {\width\} {\precision\}  $\langle style\rangle \searrow s_{-}fp \searrow_{-}fp_{-}chk: w \langle \textit{fp type} \rangle \langle \textit{fp sign} \rangle \langle \textit{fp body} \rangle$ ;

> First set the default alignment ? to >. Place the modified information after a trailing  $\simeq$  stop for later retrieval. Then check the *(format sign*) and the *(fp sign*): if the floating point is negative, always put -. Otherwise (including  $\text{nan}$ ), if the format's  $\langle sign \rangle$  is  $\sim$ , put a space (with category "other"); if it is + put +; if it is - (default), put nothing, represented as a brace group. The width  $#4$  will be useful later, store it after  $\succeq$  stop. Afterwards, check the  $\langle precision \rangle$ : if it was not given, replace it by 6 (default precision). Finally, dispatch depending on the  $\langle style\rangle$ .

```
264 \cs_new:Npn \__str_format_fp:NNNnnNw
265 #1#2#3#4#5#6 \s__fp \__fp_chk:w #7 #8
266 {
267 \token_if_eq_charcode:NNTF #2 ?
268 \{ \ \_strut \_\_strum \ \{ \ \#1 \ \} \}269 { \__str_format_put:nw { #1 #2 } }
270 \token_if_eq_meaning:NNTF 2 #8
271 { \{\_str_format_put:nw { - } }
272 \left\{ \begin{array}{ccc} 2 & 2 & 1 \\ 2 & 2 & 1 \end{array} \right\}273 \str_case:nnn {#3}
274 \sim \sim\{ \sim \} { \_str_format_put:ow { \c_catcode_other_space_tl } }
276 \{ + \} \{ \ \_strut \_\_strut \{ + \} \{ \ \_strut \_\_strut \{ + \} \}277 }
278 \{ \ \_strut \_\_str\279 }
280 \__str_format_put:nw { {#4} }
281 \tl_if_empty:nTF {#5}
282 { \__str_format_put:nw { { 6} } }
283 { \_str_format_put:nw { {#5} } }
284 \strut \text{str\_case:} \text{mm } {\#6}285 {
286 { e } { \__str_format_fp:wnnnNNw \__str_format_fp_e:wn }
287 { f } { \__str_format_fp:wnnnNNw \__str_format_fp_f:wn }
288 \{ g \} \{ \setminus \_strut_\text{format\_fp:wmnnNNw} \setminus \_strut_\text{format\_fp\_g:wn } \}289 { ? } { \__str_format_fp:wnnnNNw \__str_format_fp_g:wn }
```

```
290 }
                               291 {
                               292 \__msg_kernel_expandable_error:nnnn
                               293 { str } { invalid-style-format } {#6} { fp }
                               294 \__str_format_fp:wnnnNNw \__str_format_fp_g:wn
                               295 }
                               296 \text{S\_stop}297 \s_+ \s_+ \sp{\mathsf{p}_- \sp{\mathsf{p}_-}chk:w #7 #8
                               298 }
                              (End definition for \__str_format_fp:NNNnnNw)
 \_str_format_fp:wnnnNNw \_str_format_fp:wnnnNNw \formatting function\ \s_stop {\precision\}
                                     {\hat{h}} \ {\hat{h}} {\hat{h}} {\hat{h}} {\hat{h}} {\hat{h}} {\hat{h}} {\hat{h}} {\hat{h}} {\hat{h}} {\hat{h}} {\hat{h}} {\hat{h}} {\hat{h}} {\hat{h}} {\hat{h}} {\hat{h}} {\hat{h}} {\hat{h}} {\hat{h}} {\hat{h}} {\hat{h}} {\hat{h}} {\hat{h}} {\hat{h}} {\hat{h}} {\hat{h}} {\hat{\langle fp \text{ }body\rangle ;
                               299 \cs_new:Npn \__str_format_fp:wnnnNNw
                               300 #1 \s__stop #2 #3 #4 #5#6 #7 ;
                               301 {
                               302 \exp_args:Nc \exp_args:Nf
                               303 { __str_format_align_#6:nnnN }
                               304 { #1 #7 ; {#2} }
                               305 {#4}
                               306 {#3} #5
                               307 }
                              (End definition for \__str_format_fp:wnnnNNw)
\__str_format_fp_round:wn Round the given floating point (not its absolute value, to play nicely with unusual round-
                              ing modes).
                               308 \cs_new:Npn \__str_format_fp_round:wn #1 ; #2
                               309 \{ \ \_{fp\_parse: n \} \text{round} \ (\ #1; , #2 - \_{fp\_exponent: w #1; }) \}(End definition for \__str_format_fp_round:wn)
    \__str_format_fp_e:wn
\__str_format_fp_e_aux:wn
                              With the e type, first filter out special cases. In the normal case, round to #4+1 significant
                              figures (one before the decimal separator, #4 after).
                               310 \group_begin:
                               311 \char_set_catcode_other:N E
                               312 \tl_to_lowercase:n
                               313 {
                               314 \group_end:
                               315 \cs_new:Npn \__str_format_fp_e:wn \s__fp \__fp_chk:w #1#2#3 ; #4
                               316 \{317 \int_case:nnn {#1}
                               318 \qquad \qquad \text{ }319 {0} { \use: nf { 0 . } { \prg_replicate:nn {#4} { 0 } } e 0 }320 \{2\} \{inf\}321 \{3\} \{ nan \}322 }
                               323 \qquad \qquad324 \exp_last_unbraced:Nf \__str_format_fp_e_aux:wn
```

```
\sum_{s=1}str_format_fp_round:wn \s__fp \__fp_chk:w #1#2#3 ; { #4 + 1 }
                         326 {44}327 }
                         328 }
                         329 \cs_new:Npn \__str_format_fp_e_aux:wn
                         \text{330} \quad \text{ls\_fp} \quad \text{L\_fp\_chk:w  #1#2  #3  #4#5#6#7}; #8
                         331 {
                         332 \__str_format_put:fw { \int_eval:n { #3 - 1 } }
                         333 \__str_format_put:nw { e }
                         334 \int_compare:nNnTF {#8} > \c_sixteen
                         335 \{336 \verb|...str_format_put:fw { \prg_replicate:nn { #8 - \c_fifteen } {0} }337 \__str_format_put:fw { \use_none:n #4#5#6#7 }
                         338 }
                         339 \qquad \qquad340 \__str_format_put:fw
                         341 { \str_substr:nnn { #4#5#6#7 0 } { 2 } { #8 + 1 } }
                         342 }
                         343 \__str_format_put:fw { \use_i:nnnn #4 . }
                         344 \use_none:n \s__stop
                         345 }
                         346 }
                         (End definition for \__str_format_fp_e:wn This function is documented on page 3.)
    \__str_format_fp_f:wn
\__str_format_fp_f_aux:wwwn
                        With the f type, first filter out special cases. In the normal case, round to #4 (absolute)
                        decimal places.
                         347 \text{ } \csc \text{ }new:Npn \__str_format_fp_f:wn \s__fp \__fp_chk:w #1#2#3 ; #4
                         348 {
                         349 \int_case:nnn {#1}
                         350 {
                         351 {0} { \use:nf { 0 . } { \prg_replicate:nn {#4} { 0 } } }
                         352 \{2\} \{inf\}353 {3} { nan }
                         354 }
                         355 {
                         356 \exp_last_unbraced:Nf \__str_format_fp_f_aux:wwwn
                         357 \fp_to_decimal:n
                         358 { abs ( round ( \s__fp \__fp_chk:w #1#2#3 ; , #4 ) ) }
                         359 . . ;
                         360 {#4}
                         361 }
                         362 }
                         363 \cs_new:Npn \__str_format_fp_f_aux:wwwn #1 . #2 . #3 ; #4
                         364 {
                         365 \use:nf
                         366 { #1 . #2 }
                         367 { \prg_replicate:nn { #4 - \_str_count_unsafe:n {#2} } {0} }
                         368 }
```
<span id="page-13-22"></span><span id="page-13-19"></span><span id="page-13-18"></span><span id="page-13-17"></span><span id="page-13-9"></span><span id="page-13-8"></span><span id="page-13-4"></span><span id="page-13-3"></span><span id="page-13-2"></span>(*End definition for* \\_\_str\_format\_fp\_f:wn *This function is documented on page [3.](#page-2-6)*)

<span id="page-14-12"></span><span id="page-14-11"></span>\\_\_str\_format\_fp\_g:wn \\_\_str\_format\_fp\_g\_aux:wn With the g type, first filter out special cases. In the normal case, round to  $#4$  significant figures, then test the exponent: if  $-4 \leq \langle exponent \rangle < \langle precision \rangle$ , use the presentation type f, otherwise use the presentation type e. Also, a  $\langle precision \rangle$  of 0 is treated like a precision of 1. Actually, we don't reuse the e and f auxiliaries, because we want to trim trailing zeros. Thankfully, this is done by \fp\_to\_decimal:n and \fp\_to\_ scientific:n, acting on the (absolute value of the) rounded value.

```
369 \cs_new:Npn \__str_format_fp_g:wn \s__fp \__fp_chk:w #1#2 ; #3
370 {
371 \int_case:nnn {#1}
372 {
373 {0} { 0 }
374 {2} { inf }
375 {3} { nan }
376 }
377 \qquad \qquad \qquad \qquad \qquad \qquad \qquad \qquad \qquad \qquad \qquad \qquad \qquad \qquad \qquad \qquad \qquad \qquad \qquad \qquad \qquad \qquad \qquad \qquad \qquad \qquad \qquad \qquad \qquad \qquad \qquad \qquad \qquad \qquad \qquad \qquad378 \exp_last_unbraced:Nf \__str_format_fp_g_aux:wn
\verb|379|380 { \int_max:nn {1} {#3} }
381 { \int_max:nn {1} {#3} }
382 }
383 }
384 \cs_new:Npn \__str_format_fp_g_aux:wn #1; #2
385 {
386 \int_compare:nNnTF { \_fp_exponent:w #1; } < { -3 }
387 { \fp_to_scientific:n }
388 {
389 \int_compare:nNnTF { \__fp_exponent:w #1; } > {#2}
390 { \fp_to_scientific:n }
391 { \fp_to_decimal:n }
392 }
393 { \__fp_abs_o:w #1; \prg_do_nothing: }
394 }
(End definition for \__str_format_fp_g:wn This function is documented on page 3.)
```
#### <span id="page-14-17"></span><span id="page-14-16"></span><span id="page-14-15"></span><span id="page-14-14"></span><span id="page-14-5"></span><span id="page-14-4"></span><span id="page-14-1"></span><span id="page-14-0"></span>**4.8 Messages**

All of the messages are produced expandably, so there is no need for an extra-text.

```
395 \__msg_kernel_new:nnn { str } { invalid-format }
396 { Invalid~format~'#1'. }
397 \__msg_kernel_new:nnn { str } { invalid-align-format }
398 { Invalid~alignment~'#1'~for~type~'#2'. }
399 \__msg_kernel_new:nnn { str } { invalid-sign-format }
400 { Invalid~sign~'#1'~for~type~'#2'. }
401 \__msg_kernel_new:nnn { str } { invalid-precision-format }
402 { Invalid~precision~'#1'~for~type~'#2'. }
403 \__msg_kernel_new:nnn { str } { invalid-style-format }
    404 { Invalid~style~'#1'~for~type~'#2'. }
```
# <span id="page-15-0"></span>**4.9 Todos**

• Check what happens during floating point formatting when a number is rounded to 0 or  $\infty$ . I think the **e** and **f** types break horribly.

405  $\langle$ /initex | package)

# <span id="page-15-1"></span>**Index**

The italic numbers denote the pages where the corresponding entry is described, numbers underlined point to the definition, all others indicate the places where it is used.

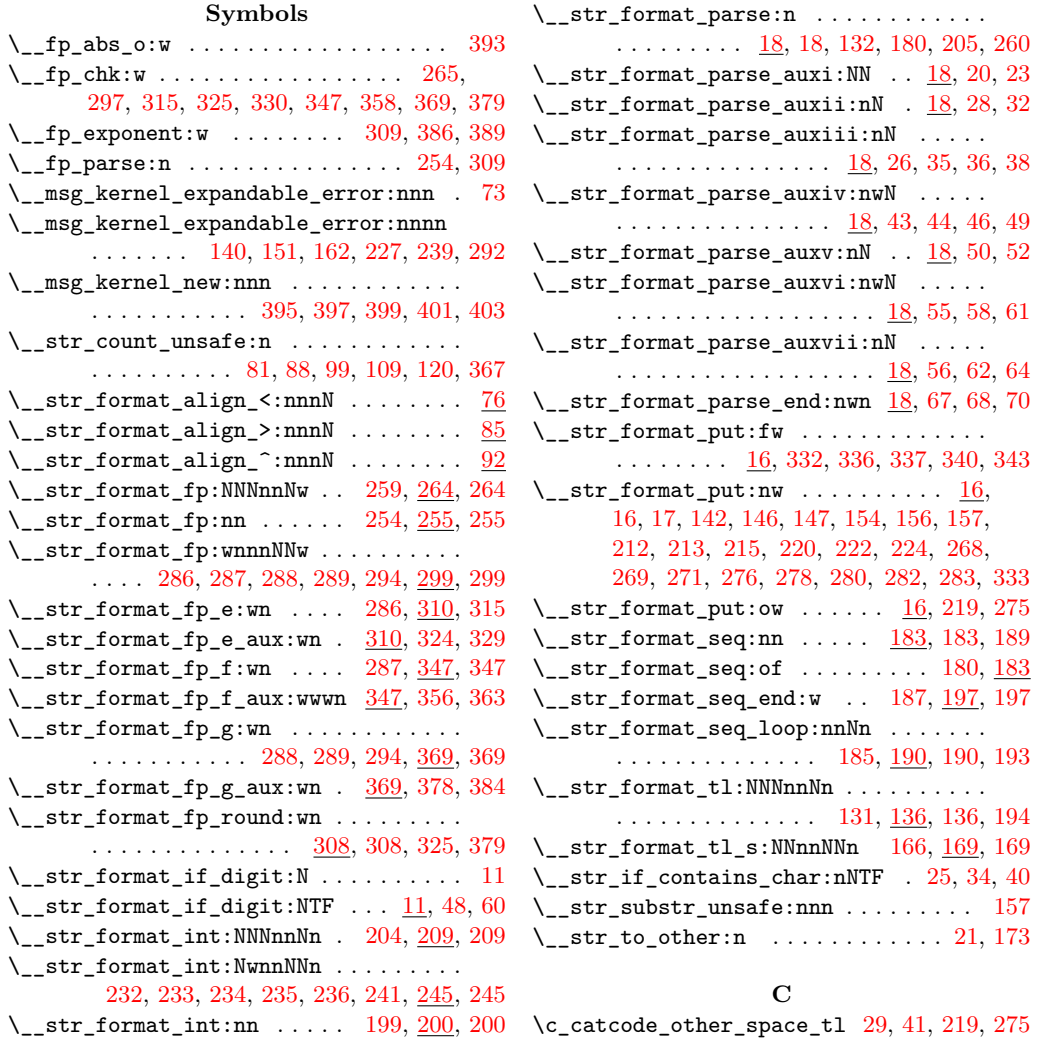

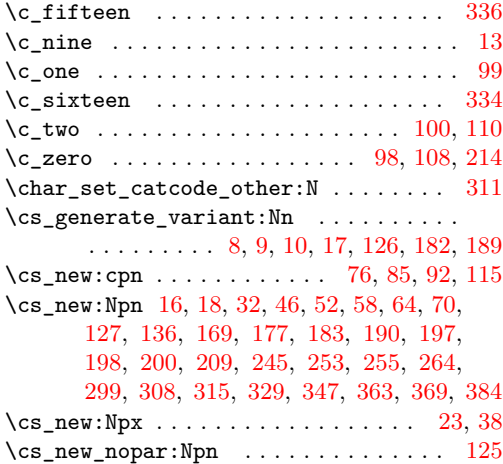

## **E**

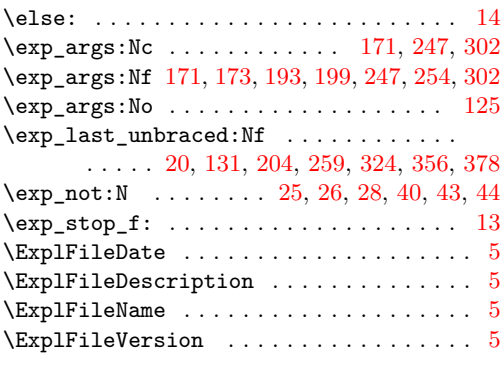

# **F**

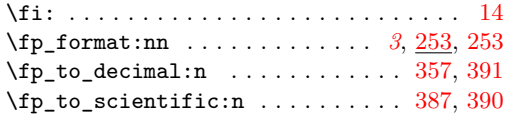

# **G**  $\qquad \qquad \texttt{group\_begin:} \dots \dots \dots \dots \dots \quad 310 \quad \texttt{?}$  $\qquad \qquad \texttt{group\_begin:} \dots \dots \dots \dots \dots \quad 310 \quad \texttt{?}$  $\qquad \qquad \texttt{group\_begin:} \dots \dots \dots \dots \dots \quad 310 \quad \texttt{?}$

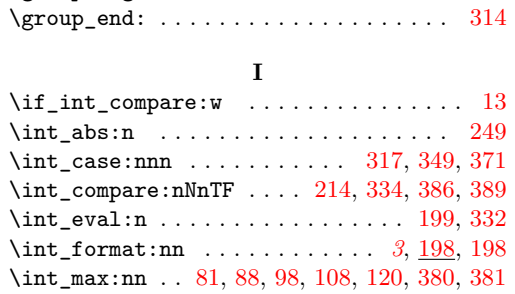

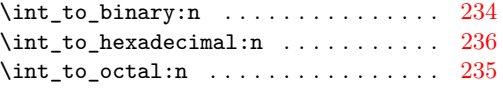

# **P**

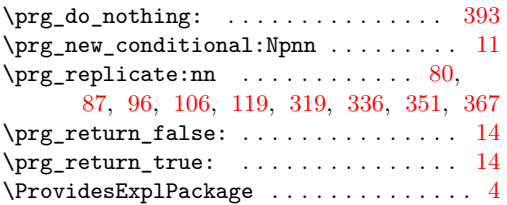

# **R**

\RequirePackage . . . . . . . . . . . . . . . . . . [6](#page-3-32)

# **S**

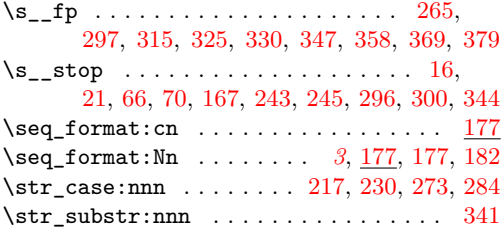

## **T**

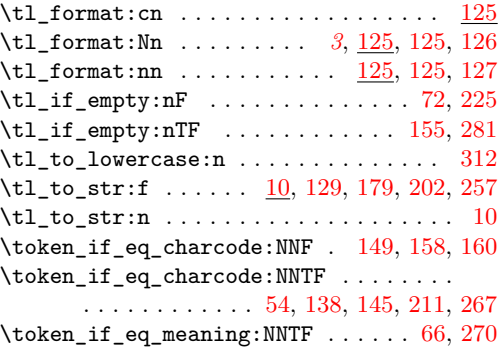

# **U**

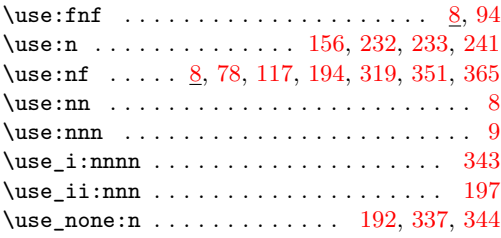